# A short introduction to C, Fortran 90, FORTRAN 77, tcsh and bash

Thomas Eri
sson Computational Mathemati
s Chalmers/GU <sup>2013</sup>

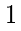

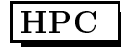

# Contents

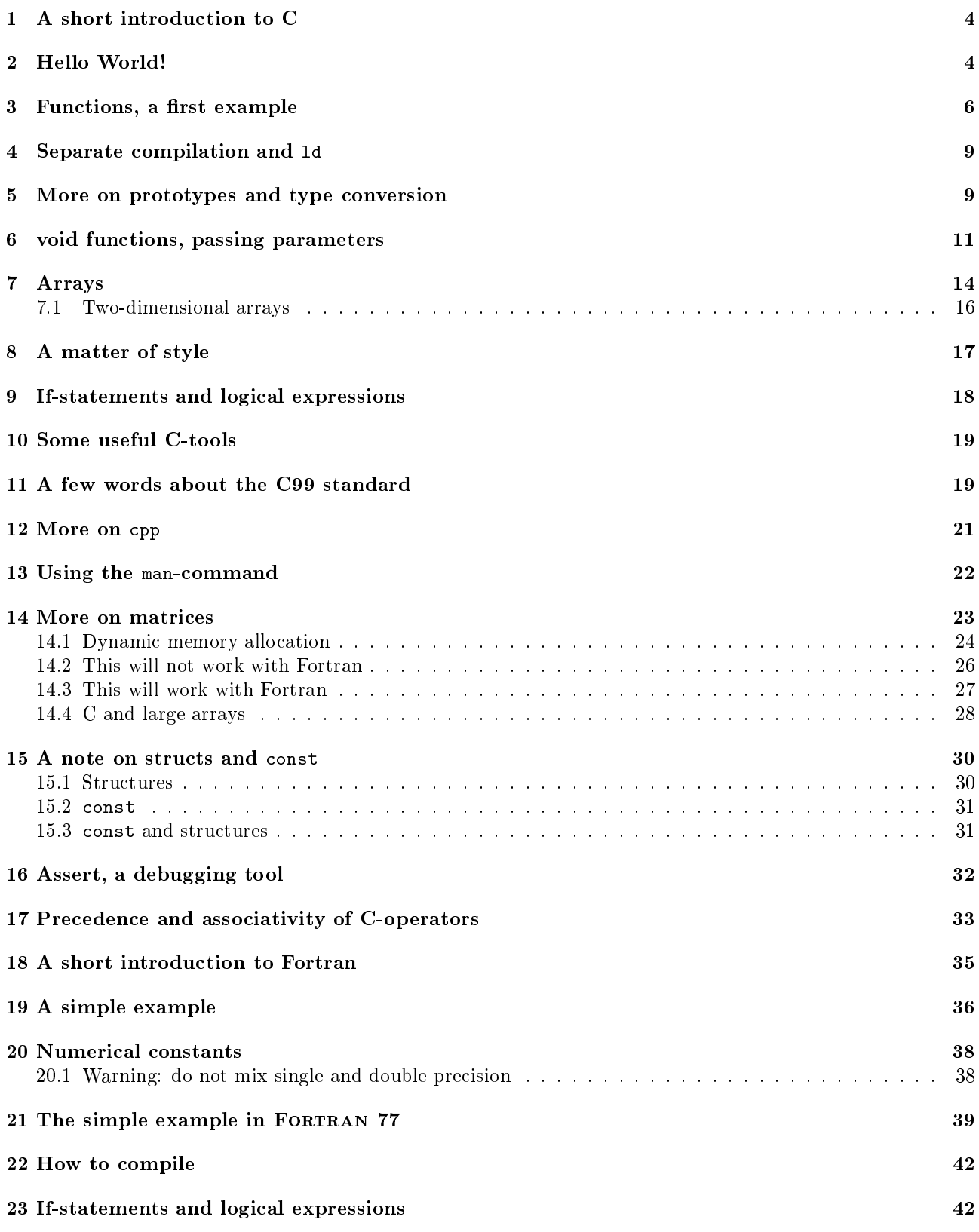

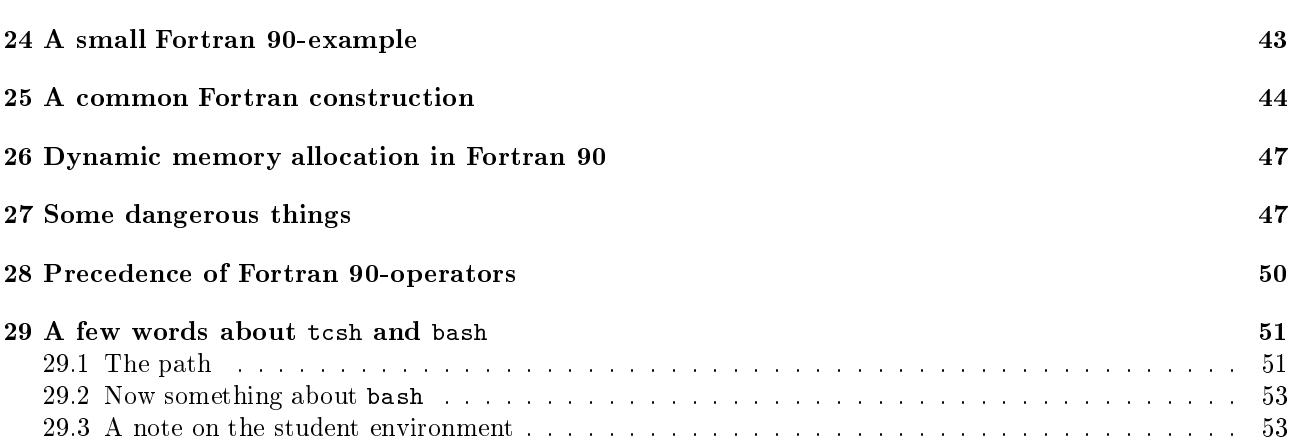

## 1 A short introduction to C

C is a widely used programming language, espe
ially in Unix appli
ations. The language was developed in 1972 by Dennis Ritchie at Bell Labs for use with the Unix operating system. I learnt C reading the classic book "The C Programming Language" by Brian Kernighan and Dennis Ritchie. The book was published 1978. C is a fairly small language, the book is only 228 pages. I have several  $C_{++}$  books, all containing more than 1000 pages each. Since C was used to develop the Unix system, it has support for low level operations, such as finding out the address of a variable. It is also a very concise language, having abbreviations for common operations.  $k = k + 1$  and  $s = s + term$  can be written  $k++$  and  $s += term$ , for example.

This is convenient if you are an experienced C-programmer, but it may cause problems for the novice. Here is another C-feature. In C an assignment such as  $k = 2 * j - m$ ; has a value, which is the value of k, the leftmost variable. Matlab follows C when it omes the logi
al values in if-statements, zero is false and non-zero is true. This means that the following C-statement is correct

```
if ( k = 2 * j - m ) {
 do something
}
```
It computes the value of k and checks if it is non-zero. If we had intended to do something when k equals  $2 * j - m$  we should have written

```
if ( k == 2 * j - m ) {
  do something
}
```
Another, more severe, problem is that there is no index control for array indices, like there is in Matlab. One tends to use pointers (addresses) frequently as well and there is little ontrol of these. So, in short, one should be very areful when writing C-programs, or there is a large risk that one has to spend long hours debugging.

In 1989 C became an ANSI standard, often referred to C89, and the year after came the ISO-standard, C90 (although C89 and C90 des
ribe the same language). In 1999 ame a new standard, C99.

```
For more history and ba
kground see the Wikipedia arti
le:
http://en.wikipedia.org/wiki/C_(programming_language) .
There is also a page about the book:
http://en.wikipedia.org/wiki/The_C_Programming_Language_(book) .
```
The following introduction is sufficient for the assignments, but you need more for real programming. I have not tried to show all the different ways a program can be written. C has several forms of some onstru
ts. Professional ode has many extra details as well.

C can be very hard to read and there even was the "International Obfuscated C Code Contest". See http://en.wikipedia.org/wiki/IOCCC for unreadable and amusing programs.

## $\overline{2}$ Hello World!

We start with the ompulsory Hello World!-program. I wrote the program using an editor and saved it in the file hello.c. If you do not have a favourite editor like vim, gvim, emacs etc, I recommend using nedit, the Nirvana editor. It is quite capable and easy to use, although it does not have support for the utf-8 character set (used on the lab omputers). This is mostly a problem if you write in Swedish (using å-ö). In the printout below, I listed the program in a terminal window using the cat-command (you do not have to do this every time, of course :-)

Thomas Eri
sson Computational Mathemati
s, Chalmers/GU

```
% cat hello.c
#in
lude <stdio.h>
int main()
\overline{\phantom{a}}printf("Hello World!\n");
  return 0;
<sup>7</sup>
}
% gcc hello.c
% a.out
Hello World!
\% /a.out
\cdotsHello World!
```
 $\%$  is the prompt. I compiled the program using, gcc, the GNU C-compiler. The executable ("machine code") was stored in the file named a.out (you can store it in another file if you like). Finally I executed the program by typing the name of the executable. If you do not have . in your Unix-path you would type ./a.out instead. The dot means the current working directory, so ./a.out means the a.out in the directory where I am at the moment.

Let us look at the code. The first line, the one starting with a  $\#$  is read by the C preprocessor, cpp. It will read the file, /usr/include/stdio.h, and place it in the program. This file, a so-called *include file* or header le, typi
ally ontains named onstants, ma
ros (somewhat like fun
tions) and fun
tion prototypes. Named constants are used so we do not have to write numbers to choose a particular option, instead we can write a name.

The main program, must be called main, is an integer (int) function. It can take parameters, but we ignore them in this example (the ( )) and it returns status information to the Unix-system (to the shell, bash ot tcsh), using the return-statement, zero usually means OK. We can print the status in the shell (echo \$status in tcsh, echo \$? in bash). One could also use the status in if-statements in the shell. If you like, you can return EXIT\_SUCCESS (or EXIT\_FAILURE) instead of zero and one, provided you include the header file stdlib.h.

The input parameters are used to pass arguments from the shell to the program. When giving the ls ommand with the long flag,  $1s - 1$ , the ls-command (a compiled C-program) can access the flag  $-1$ .

printf is a print statement, and \n means newline. Semi
olon, ;, ends a statement, so it is not like in Matlab where an end of line suffices. If we forget the semicolon after the printf statements, we get a syntax error and the ompiler omplains:

```
% gcc hello.c
hello.c: In function 'main':
hello.
:5: error: syntax error before "return"
```
The braces,  $\{\}$ , are used to delimit the body of the function.

To find out more about what flags (options) gcc can take, we type man gcc in a terminal window. The following ommand

% gcc -o hello -0 hello.c

optimizes the ode for speed (overkill for this tiny example) and pla
es the exe
utable in hello instead of in a.out. To execute the program we type hello or ./hello.

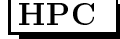

# 3 Functions, a first example

Now to a more complicated example, where we use a very primitive method (the trapezoidal method) to approximate

$$
\int_a^b e^{-x^2} \, dx, \quad a < b
$$

The interval, (a, b), is divided into n intervals and on each interval the integral is approximated by the area of a trapezoid, and the formula is:

$$
\int_{a}^{b} f(x) dx \approx h \left[ \frac{f(a)}{2} + f(a+h) + f(a+2h) + \dots + f(b-h) + \frac{f(b)}{2} \right], \text{ where } h = \frac{b-a}{n}
$$

There are much better methods and one could write a code that accepts more general integrands, but this is, after all, not a ourse in numeri
al analysis.

Since the program would become too messy if I added all the comments to the code. I have numbered the lines and added comments afterwards. Note that the line numbers are not part of the code.

```
1 #include <stdio.h>
2 #include <math.h>
3
   double trapeze(double, double, int);
\overline{4}5
6 int main ()
   \mathcal{L}7.78 printf ("The integral is approximately = \frac{1}{2}e \n", trapeze(0, 1, 100));
9
10 return 0;
11 }
12
13 double trapeze(double a, double b, int n)
14 {
15 /* A primitive quadrature method for approximating
16 the integral of exp(-x^2) from a to b.
17 n is the number of sub intervals.
18
      \star /
19
20 int k ;
21 double x, h, sum = 0.0;
22
     if (n \le 0) {
23
       printf ("*** n must be at least 1.\n");
24
25 return -1;
--
2728 h = (b - a) / n;29 \times = a;30 sum = 0.5 * exp(-x * x);31 for (k = 1; k < n; k = k + 1) {
32 x = x + h;33 sum = sum + exp(-x * x);
34 }
35 sum = sum + 0.5 * exp (-b * b);
```

```
36 sum = sum * h ;
37
38 return sum ;
39
```
The example code contains a main-program and a function. On line 2, we include math.h since the program uses the exponential function, exp, and we need the *prototype* for the function. A prototype gives the name of the function and the types of input and output parameters. Since exp takes a double precision argument and returns a double precision value the prototype is:

double exp(double);

--

double is the name of the double precision (8 bytes) floating point type. The reason we use prototypes is to supply the compiler with more information, so it can warn us if we call a function with the wrong number or types of the parameters. The ompiler would also use the information to make type onversions of parameters (more below).

Our own fun
tion, trapeze, takes three input arguments, the interval endpoints a and b, and a number, n, of intervals, and returns the approximation of the integral. On line 4 I have supplied a prototype for the function. One can, but does not have to, supply the variable names as well.

On line 8 I print some text and call the function. printf is a function that can take a different number of arguments. In this case the first is a string, and the second the value returned from trapeze. % is a format code, which tells printf that the integral value should be written using an engineering format (decimals and exponential part). To see the other format odes, we use the manual ommand in Unix.

Type man -s3 printf in a terminal window (note that man printf gives you another manual page).

Lines 13-39 show the trapeze function. Note that the first line looks like the prototype, but now with variable names. Comments are written between  $/*$   $*/$ , but many compilers allow for C++-comments as well (lines starting with //), this ame with the C99-standard.

Lines 20, 21 are type declarations of so-called automatic variables. These variables are local to the function. Space is allocated when the function is entered and the memory is deallocated when we return from the function. The sum-variable is initialized as well, this could be done in the executable code instead (similar to line 29).

Lines 23-26 show an if-statement. The rules are roughly as in Matlab, although negation is written using ! and not  $\tilde{\phantom{a}}$ .

The then-part is made up by two statements and they must be grouped together using braces. The braces are not ne
essary for one statement, but some programmers add them anyhow. The trapeze fun
tion should always return a value, even when n has an illegal value, so the program returns the impossible value, -1 in that ase. The statement, return value;, is similar to assigning value to the output parameter in Matlab, but return also means that we jump ba
k to the main program.

In line 30 we call the exponential function. Note that  $x^2$  does not work in C (or rather, it means bitwise exclusive OR). Lines 31-34 form a loop, the two statements, 32-33, are grouped together using braces. If we forget the braces, only line 32 will be repeated in the loop, and line 33 will be executed **once** after the loop.

The general format of the for-statement is:

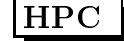

```
for(init; test; update)
  loop body
```
Written with a while loop we understand the meaning:

```
init:
while ( test ) {
  loop body
  update;
}
```
So k = 1 corresponds to init, the test is  $k \le n$  and update is  $k = k + 1$ . In words, set k to one, then the loop is entered. Repeat the loop body as long as  $k \leq n$ . At the end of each loop iteration, the loop variable, k is updated by one. To updatee by two, write  $k+=2$  and to decrease by two use  $k-=2$  etc.

C has many abbreviations,  $k = k+1$  can be written  $k++$  and  $a = a + b$  can be abbreviated as  $a += b$ . Using these shorter forms, the loop an be written:

```
for (k = 1; k < n; k++) {
  x += h;
  sum + = exp(-x * x);\mathcal{F}
```
}

Sometimes one can see strange looking loops (at least to a C-novice). The following two loops both compute an approximation to  $1 + 1/2 + 1/3 + \cdots + 1/1000$ .

```
sum = 0;
k = 1;for(; k \le 1000;) {
  sum += 1.0 / k;
  k++;}
sum = 0;k = 1;for(;;) {
  sum += 1.0 / k;
  if ( k == 1000 )
    break; // Jump out of the loop
  k++;}
```
On line 38 the function returns the value to main.

Let us now compile and execute the code:

```
% gcc trap.c -lm
% a.out
The integral is approximately = 7.468180e-01
```
The exact value is approximately 0.74682413. -1m informs the compiler that we need to use a library, the mathematics library, since the code calls the exponential function. We say that we link with the math library. A spe
ial program, the linker, takes are about this part (more about this in the le
tures). The math library resides in a file, /usr/lib64/libm.so (for our 64-bit system). The m-part of libm is what is used in -1m. Some compilers do not require that we write -1m, but they will link with library automatically. If we forget it on our system we get a link error:

```
% gcc trap.c
/tmp/ccgqMVKZ.o(.text+0xd2): In function 'trapeze':
: undefined reference to 'exp'
```
etc.

## Separate compilation and 1d  $\overline{4}$

In the example I have stored both main and trapeze in the same file trap.c. This would be unrealistic in large applications, however, so it is possible to split the file into separate files. So, suppose that we have two files, trap\_main.c containing lines 1, 4-11 (i.e. not line 2, since main does not use exp), and trapeze.c containing lines 2, 13-39. Here are two ways to compile the code.

```
% gcc trap_main.c trapeze.c -lm
% a.out\cdots . . . .
The integral is approximately = 7.468180e-01
```
If a large part of a program does not change, we can compile that part once and for all. In the first gcc-command I compile trapeze.c, using the -c flag (option). This tells the compiler to produce an object file, trapeze.o, but not to try to produce an executable. The object file is later used when compiling trap\_main.c. We save time by not having to recompile trapeze.c (think of a file containing thousands of lines).

```
% gcc -c trapeze.c an object file is produced
% ls -l trapeze.o
-rw------- 1 thomas _math 1232 Nov 18 15:49 trapeze.o
% gcc trap_main.c trapeze.o -lm use it here
\cdots . . . .
The integral is approximately = 7.468180e-01
If we forget trapeze.o we get a link error.
% gcc trap main.c
```

```
/tmp/ccgkJmlR.o(.text+0x3d): In function 'main': undefined reference to 'trapeze'

olle
t2: ld returned 1 exit status
```
We will get the same effect if we make a spelling error when calling trapeze. Say we type Trapeze instead of trapeze in the printf statement in main. We get:

% gcc trap\_main.c trapeze.o -lm /tmp/cc4JCXzK.o(.text+0x29): In function 'main': undefined reference to 'Trapeze' olle
t2: ld returned 1 exit status

even though trapeze o is included. The reason is that C is case sensitive, trapeze and Trapeze refer to different functions. 1d, which is mentioned, is the so-called *linker*, which combines object files, libraries (e.g. the math library) to an executable. This is not the whole truth (there is a dynamic linker as well), but it is accurate enough for this course. So, the gcc-command does not only compile, but it runs cpp and 1d as well.

### $\overline{5}$ More on prototypes and type conversion

It is easier to appreciate the prototypes when we use separate compilation (different files). Suppose we have written trapeze (0, 100) in main. The compiler complains:

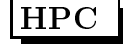

% gcc trap\_main.c trapeze.o -lm trap\_main.c: In function 'main': trap\_main.c:8: error: too few arguments to function 'trapeze'

If we remove the prototype, the following happens:

```
% gcc trap_main.c trapeze.o -lm
% a.out
The integral is approximately = 7.234109e-320
```
So, no complaints and the wrong answer. This is different from Java, which would complain. A C-programmer must be more careful. Be very careful when you call a function. Check the number and types of parameters. I have been slightly areless when alling trapeze. 0 and 1 are integer onstants, but sin
e I have provided a prototype, the ompiler will automati
ally onvert the numbers to the orresponding double pre
ision onstants, 0.0 and 1.0. To avoid the type conversion I could have written trapeze (0.0, 1.0, 100). The reverse can happen, a double value can be truncated to an integer value (the decimals will deleted). Study the following example (%d is a format for printing integers):

```
% cat trunc_ex.c
#in
lude <stdio.h>
int trunc_ex(int, double);
int main()
\overline{f}\overline{\phantom{a}}double result;
  result = trunc_ex(1.99, 23);printf ("trunc_ex = \text{e}\n", result);
  return 0;
}
int trunc_ex(int k, double d)
{
  printf("k = %d, d = %e \nightharpoonup, k, d);return 3.1415926535897932;
}
% gcc trunc_ex.c
% a.out
k = 1, d = 2.300000e+01trun
_ex = 3.000000e+00
```
If we remove the prototype, the ompiler will not make the onversions for us. Instead we end up with garbage:

```
% gcc trunc_ex.c
% a.out
k = 1030792151, d = 4.933640e-313trun
_ex = 3.000000e+00
```
In main, 1.99 is stored as an 8 byte double precision number and 23 as a four byte integer. When trunc\_ex is called it will pick up the first four bytes of the stored double, and interpret those bytes as an integer. To

access d the function will take the four bytes from 23 and the next four bytes, whatever they contain, and make a double precision number of the eight bytes. Note that no conversion is made for either number, trunc\_ex will just read the bits and make numbers from them. Finally, the reason we get the correct conversion of 3.1415926535897932 is that a fun
tion is of type int, by default.

Division with integers behaves in a special way (but the same rule applies to  $C_{++}$ , Fortran, Java etc). Integer division produ
es integer quotients, de
imals are trun
ated. 5 / 2 will be 2, -2 / 5 be
omes 0 et
. 5.0  $\neq$  2 or 5  $\neq$  2.0 or 5.0  $\neq$  2.0 will all give you 2.5 since the integer will be converted to the "dominating" type" double before the division. Note that  $10.0 * (1 / 10)$  is 0.0, since  $1 / 10$  is computed first, giving 0. The integer zero is then converted to 0.0 and the product is 0.0.

### 6 void functions, passing parameters

The functions we have seen so far return values. There are functions that do not return values this way, a so-called *void function*. A void function corresponds to a Matlab function, looking something like function function\_name(list of parameters) (so no return variable).

The difference is that one can write a C-function so that it can change its input parameters (this is not possible in Matlab). This makes it ne
essary to dis
uss how parameters (arguments) are passed when a fun
tion is alled. Let us look at trapeze again.

double trapeze(double a, double b, int n)  $\{ \ldots \}$  ${\bf -}$  .  ${\bf -}$  .  ${\bf -}$  .  ${\bf -}$ 

The function works with copies of a, b and n, so if the function changes one of the variables, the original variables (or constants) in main will not change. This way of passing parameters is called *call-by-value*.

In order to be able to change a variable, we use *call-by-reference*, i.e. we will pass the memory-*address* of the variable rather than the variable's value. Since the function has access to the address, it can change the value of the variable. If var is the name of an integer or double variable, &var is its address, and & is called the *address operator*. We also say that *k*var is a *pointer* to var. If adr is an address to a location in memory, \*adr is the corresponding value of what is stored there. Using \* is called *dereferencing* or *indirection*, \* is the indire
tion or redire
tion operator. An address to a variable is often alled a referen
e (like in Java programming).

Time for an example. This piece of code computes approximations to  $\sum_{k=1}^{n} 1/k$  and  $\sum_{k=1}^{n} 1/k^2$ .

```
\blacktriangleleft#include <stdio.h>
 \mathcal{D}void sums (double *, double *, int);
 3
 4
 5 int main ()
 6 {
 7 double sum1, sum2;
 9 sums (& sum1 , & sum2 , 1000);
      printf ("The sums are: % e and % e \n", sum1, sum2);
1011
12 return 0;
    ጉ
13
13 }
14
15 void sums ( double * a_sum1 , double * a_sum2 , int n )
16
    \overline{f}-1617 int k ;
18
```

```
19 * a\_sum1 = 0.0;20 * a \text{ sum2} = 0.0;
2122 for (k = 1; k \le n; k++) {
23 *a_sum1 += 1.0 / k; /* 1.0 to avoid integer divsion */24 * a\_sum2 + = 1.0 / (k * k);<u>ጉ</u>
\sim \sim26 }
```

```
% gcc sums.c
% a.out
The sums are: 7.485471e+00 and 1.643935e+00
```
Let us start with the sums function, lines 15-26. We have a void function which takes three parameters, the third is the number of terms. double \*a\_sum1 should be read in the following way. \*a\_sum1 is a double, and \* is the indirection operator, so a\_sum1 must be an address to a double. I have tried to indicate this fact by naming the variable a\_sum1, a for address. This is for pedagogi
al reasons, one would usually name the variable sum1 and write double  $*$ sum1. We can now understand the prototype on line 3. The first (and second) argument is of type double \*, a pointer to double.

On lines 19, 20 I set the values to zero. We should not try to set the addresses to zero. Note that we use the same syntax on lines 23 and 24. Note that we use  $1.0 / k$  rather than  $1 / k$  (in which case the sum would be one, since  $1 / k = 0$  when  $k > 1$ .

Let us now look at the main program. On line 7 we define sum1 and sum2 as ordinary double variables. On line 9 we call the function. Note that since we have a void function, it is illegal to try and write something like variable = sums $(\ldots)$ , since sums does not return a value in its name. Note that we pass the **addresses** of sum1 and sum2, it would be wrong to write sums(sum1, sum2, 1000);.

If you think these things are hard to follow, you should know that you are not alone, most beginners to C find this a bit hard.

Let us declare two *pointer variables* by adding the following line to the code (after line 7):

double \*p1, \*p2;

So, p1 can point at a double variable, it can contain the address of a double precision variable. We can set p1 to point at sum1 and p2 to point at sum2, like in the piece of code:

```
p1 = &sum1;
p2 = \&sum2;
sums(p1, p2, 1000);
printf("The sums are: %e and %e\n", *p1, *p2);
```
but even

printf("The sums are: %e and %e\n", sum1, sum2);

How, you may ask, an we print sum1 and sum2, even though these variables have not been passed as arguments to sums? The explanation, is that we passed the pointers, and sums can access the memory where sum1 and sum2 are stored, through the pointers.

Note that the following programming will end in tears (the remaining code remains unchanged):

12

```
int main()
{
 double *p1, *p2;
 sums(p1, p2, 1000);
 printf("The sums are: %e and %e\n", *p1, *p2);
 return 0;
}
```
When we try to run it we get the feared error message:

```
% gcc sums3.c
% a.out
Segmentation fault
```
A Segmentation fault (or abbreviated segfault) can be a nasty error, at least if we have a large complicated program, since the bug can be very hard to find. It is caused by the program trying to access a memory location which it is not allowed to access, or it may try to write to a read-only part of the memory. Another message of the same type is Bus error, where the program may try to access a non-existent address, for example. In the sums-example it is very easy to find the bug. We have allocated memory for the pointer variables, but have not allo
ated memory for the summation variables. So p1 and p2 do not point to any variables, the pointers have not been assigned any values, they point to random addresses in memory. The program crashes in sums when  $*$ a sum1 = 0.0; is executed.

Here omes another example where we must use addresses. We must use all-by-referen
e when reading data, here are a few lines of ode:

```
#include <stdio.h>
     \mathbf{1}\overline{2}3 int main ()
     \overline{4}\mathcal{L}5 int i ;
     6 double d ;
     7
     8
           printf (" type a value for i: ");
     9 scanf ("%d", &i);
    10
    11 printf ("type a value for d: ");
           \text{scanf}("%1e", %d);1213printf ("i = \sqrt[n]{d}, d = \sqrt[n]{e \n}", i, d);
    1415
    16return 0;
    17 }
% a.out
type a value for i: -123
type a value for d: -1.23e-45
i = -123, d = -1.230000e-45
```
On order for s
anf to be able to return a value we must supply a pointer to the variable. On lines 8 and 11 we do not supply a newline, that is why we an type the input on the same line as the prompt text. Note on line 12 that is says le (the letter  $\ell$ ) for long. If we omit the letter, scanf will try to read a single precision number instead of a double. This will lead to a conversion error:

```
type a value for i: 12
type a value for d: -1.23e3
i = 12, d = 3.713054e-307
```
Suppose we have a non-void function. In that case it is bad programming practice to return values in the input parameters as well (even though it is possible). We say that the function has side-effects.

## $\overline{7}$ **Arrays**

In this program we create a one-dimensional array (vector) containing ten elements. We call the function init to initialize the elements to  $1, 2, \ldots, 10$ . Finally we compute the sum of the element using the function  $\texttt{array\_sum}$ .

```
1 #include <stdio.h>
 2
 3 void init (double [], int);
 4 double array_sum(double [], int);
 5
 6 int main ()
 \overline{7}\overline{f}8 double vec [10];
 9
10 init (vec, 10);
      printf ("The sum is: %e \nightharpoonup n", array_sum(vec, 10));
1112
13
      return 0;
14
   \mathcal{F}14 }
-15
16 void init (double v[10], int n)
17 {
18 int k ;
19
20 for ( k = 0; k < 10; k++)21 \quad v[k] = k + 1;22 }
23
24 double array\_sum(double v[10], int n)25 {
26
      int k;
27
      double sum;
28
29 sum = 0.0;
      for ( k = 0; k < 10; k++)30
31 sum += v [k];32
33 return sum ;
   34 }
34
```

```
% a.out
The sum is: 5.500000e+01
```
On line 8 we reserve storage for an array having ten double elements. Indices start at zero and end at nine, unlike Matlab. Note that we use  $\lbrack \;\rbrack$  for the index. So, the loop variables in the loops, e.g. on line 20, go from zero to nine. It would be inefficient to copy the array when the functions are called. Instead call-by-reference is used. So, if the function changes an element in the array, it changes the original. We do this in the init-routine. Note that we should not use the address or indire
tion operators for the array.

Compare the prototypes, lines 3, 4, with the function declarations, lines 16, 24. It is allowed to leave out the dimension of the array. So line 16 can be written

void init(double  $v[]$ , int n)

and analogously for line 24. The reason is that the ompiler does not need to know the number of elements in the array, the find the address of a specific element. Note also that an array in C is not some kind of object, like in Java. A fun
tion does not know the number of elements in the array unless we pass that information in an extra argument (the variable n in the example). In fact, when we call the function, only the address of  $\nu$ [0] is sent to the function. We could actually call init this way:

```
init(<i>k</i>vec[0], 10);
```
There is a close relationship between pointers and arrays but I leave that out in this introduction.

One should know that there is no index control in C. Changing the loop in init to

for( $k = -3$ ;  $k < 11$ ;  $k^{++}$ )  $v[k] = k + 1;$ 

auses no omplaints, but nasty things may happen as in the following example.

```
1 void func (double a[]);
     3 #include <stdio.h>
     4 main ()
     5 {
     6 double b, a [10];
     7
     8 b = 1;
     9 func(a);
    10
   11 print(f' \setminus f \setminus n'', b);
   1213 return 0;
    14 }
    15
    16 void func (double a[])
    17 {
        \overline{A}18 \qquad a [11] = 12345.0;19
        \mathcal{F}% gcc nasty.c
% a.out
```
12345.000000

On line 8 we set b to one, and then, on line 9, we call func with the array, a. When we print b on line 10, the value has changed, even though b is not an argument to the function. This is very nasty, and can be very hard to find in a large program. What is going on? The elements of a one-dimensional array is stored consecutively, with no gaps, in memory. One can find out the addresses of the elements in the array and of the variable b, and it turns out that b is stored in a position that would correspond to a[11], provided a had twelve elements. Changing  $a[11]$  to  $a[1000000]$ , for example, gives Segmentation fault.

# 7.1 Two-dimensional arrays

You can find more about arrays at the end of this tutorial. Here is one small example where we multiply two  $4 \times 4$ -matrices together.

```
1 #include <stdio.h>
\mathcal{D}3 void mat_mul(double [4] [4], double [4] [4], double [4] [4]);
4 void mat_print(double[4] [4]);
5
6 main ()
\overline{7}7 {
8 int row, col;
9 double A [4] [4], B [4] [4], C [4] [4];
11 for (row = 0; row < 4; row++)12 for (col = 0; col < 4; col++) {
13 A[\text{row}][\text{col}] = \text{row} + \text{col};14 B[row][col] = row - col;15 }
16
17 mat_mull(A, B, C);18 mat_print(C);
19
20 return 0;
21 }
22
23 void mat_mul(double A[4][4], double B[4][4], double C[4][4])
24 {
25 int row, col, k;
26
     double sum;
27
28 for (row = 0; row < 4; row++)29 for (col = 0; col < 4; col++) {
30 sum = 0.0;
31 for (k = 0; k < 4; k++)32 sum += A[row][k] * B[k][col];33
         C[row][col] = sum;34 }
35 }
36
37
  void mat print(double C [4] [4])\overline{\mathcal{A}}3839 int row, col;
40
41
     for (row = 0; row < 4; row ++) {
42 for (col = 0; col < 4; col++)43 printf ("%8.2f " , C[row][col]);44 printf (\sqrt[n]{n});
45 }
46 }
```
One could write a more general code, but this is all we need. Line 37 can be written:

```
void mat_print(double C[][4])
```
but not

void mat\_print(double C[][])

for example. The reason is that C stores matrices row-major order (row after row), in memory. So the memory layout, of the matrix C, for example, would be:

address

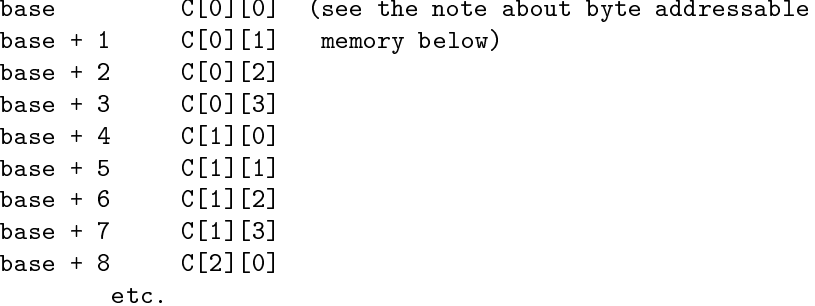

The compiler knows the baseaddress, base =  $&C[0][0]$ , and to compute  $&C[row][col]$  it needs to know the number of elements in a row, row\_len, say (four in the example).

 $&C[rou][col] = base + row\_len * row + col$ 

If one should be pi
ky, the memory on one of our ma
hines is byte addressable, and sin
e a double pre
ision variable is stored using eight bytes, the correct formula is:

 $&C[row][col] = base + 8 * (row\_len * row + col)$ 

So this is the reason why void mat\_print(double C[][4]) is sufficient, but void mat\_print(double C[4][]) or void  $mat\_print(double C[][] )$  are not.

#### $\mathbf{8}$ A matter of style

The placement of braces on other details of programming style, has been the focus of many heated and lengthy debates. In all my examples I have placed the braces using a special style, e.g:

```
for (k = 1; k < n; k++) {
    x \neq 0sum + = exp(-x * x);\mathcal{F}}
```
This style is known as the "Kernighan & Ritchie coding style" and comes from the classic book I mentioned on page one. One an write this pie
e of ode in other ways, e.g.

```
for (k = 1; k < n; k++){
    x \neq x;
    sum + = exp (-x * x);}
```
which is the GNU-style, used to write GNU software. I will not start a debate about it in this introduction; find your own style and stick to it. One style I do not recommend is:

```
for(k=1;k<n;k=k++){x+=+dx;sum+=exp(-x*x);}
```
indent is a very useful command for pretty printing, formatting, C-programs. There are many options, I use the following:

indent -kr -i2 -nut my\_program.

-kr is the Kernighan & Ritchie style, -i2 means two spaces for indentation in loops and if-statements etc, -nut means that spa
es and not tabs are used for indentation.

indent -gnu -i2 -nut my\_program.

gives you the GNU style instead.

The choice of style affects other parts of the program as well, e.g. the position of braces in if-statements, and the layout of omments and de
larations.

To read about the different styles, type man indent, and read under COMMON STYLES. If you use indent on a program with syntax errors, indent may produ
e an in
orre
tly indented program (if a bra
e is missing, for example). For that reason, indent, makes a backup copy of your original file. In my example the copy is stored in my\_program.c<sup>~</sup>.

#### 9 9 If-statements and logi
al expressions

Here are a few examples. Logcal and is written &&, or is  $||$  and negation ! . Note single & and  $||$  are bitwise operations.

```
double a, b, c, d, q;
if (a < b && c == d || !q ) { // && logical and, || or, ! negation
 ... zero or more statements
} else {
 ... zero or more statements
\mathcal{L}}
```
The relational operators,  $\langle \cdot, \cdot \rangle = \langle \cdot, \cdot \rangle = \langle \cdot \rangle$  are written the same way as in Matlab, with the exception of "not" equal" which is written  $!=$ .

Note: if ( ! q == 1.25 )  $\Leftrightarrow$  if ( (!q) == 1.25 ), not if ( ! ( q == 1.25) ).

Now a word about the so-called dangling else. When we have nested if-statements, the else belongs to the innermost if-statements, so with orre
t indentation this is how it works:

```
if ( 
ondition )
  if ( other 
ondition ) {
    statements
  } else {
    statements
  \mathbf{R}}
```
If you want the else to belong the outer if, use braces:

```
if ( 
ondition ) {
  if ( other 
ondition ) {
    statements
  <u>}</u>
  }
} else {
  statements
ι
}
```
#### Some useful C-tools 10

Consider the following lines (part of warn.c):

```
if ( variable = 24 )
 printf("var equals 24\n");
```
This is probably not what we meant (an assignment), we probably meant "if ( variable  $== 24$  )". The compiler warns us, provided we switch on the -Wall flag, thus:

% gcc warn.c Mo warning

```
% gcc -Wall warn.c
warn.c: In function 'main':
warn.c:8: warning: suggest parentheses around assignment used as truth value
```
gcc actually warns us against something slightly different. Assignments in if-statements are typically used in the following situation

if (  $(variable = func()) == test_value)$ 

where the parentheses are necessary, since  $==$  has higher priority than  $=$ .

Another useful tool is splint, "secure programming lint" which checks C-programs for security vulnerabilities and coding mistakes, splint analyzes the code without executing it, so runtime errors are not caught. splint on the example above gives:

% splint -weak warn. Splint 3.1.1 --- 19 Jul 2006 warn.c: (in function main) warn.
:8:8: Test expression for if is assignment expression: variable = 24 The ondition test is an assignment expression. Probably, you mean to use == instead of =. If an assignment is intended, add an extra parentheses nesting  $(e.g., if ((a = b)) ...)$  to suppress this message. (Use -predassign to inhibit warning)

Finished he
king --- 1 ode warning

splint without -weak gives an additional warning:

warn.c:8:8: Test expression for if not boolean, type int: variable = 24 Test expression type is not boolean or int. (Use -predboolint to inhibit warning)

If you want a very strict check try splint -strict.

## A few words about the C99 standard  $11$

Note that it is not supported by all ompilers. C99 extends the previous C-version, C89, and adds support for (among other things):

- a boolean data type, complex numbers
- intermingled declarations and code
- $\bullet$  //-comments
- inline functions
- variable-length arrays
- restrict qualifier to allow more aggressive code optimization (more later on)

Here a few lines showing how to use the boolean data type:

#in
lude <stdbool.h>

bool b;  $b = a > b;$  $b = true$ : b = false; ...

...

Here omplex numbers:

```
#include <complex.h>
 ...
  double 
omplex z, w, wz;
  z = 1 + 2 * I;w = 3 + 4 * I;wz = 3 * w * z;printf("%e %e\n", creal(wz), cimag(wz));
 ...
Intermingled de
larations and 
ode:
#in
lude <stdio.h>
int main()
{
  int k = 22;
  for(int k = 0; k \le 2; k^{++}) // C++ declaration style
    printf("%d\n", k);
  printf("%d\n", k);
  return 0;
}
% gcc -std=c99 c99_mixed.c NOTE
% a.out
0
1
\overline{2}22
```
Inline fun
tions. From the C-standard:

```
inline double fun
(double x)
```
...

Making a fun
tion an inline fun
tion suggests that alls to the fun
tion be as fast as possible. The extent to which such suggestions are effective is implementation-defined.

Variable-length arrays:

```
double fun
1(int, int);
double func2(int m, int n, double A[m][n]);
double func3(double A[m][n], int m, int n); // WRONG
int main()
{
  int m = 50, n = 100;
  double vec[n], A[m][n]; // m, n OK here
}
double func1(int m, int n)
{
 double A[m][n], tmp[n]; // allocated when entering func1
 fun
2(m, n, A);
  ...
}
double func2(int m, int n, double A[m][n]) // OK, m, n first then A
{
  ...
\mathbf{r}}
double func3(double A[m][n], int m, int n) // WRONG, A first, m, n last
{
  ...
}
```
# 12 More on cpp

The gcc-command first runs the C preprocessor, cpp. cpp looks for lines starting with # followed by a directive (there are several). From the man-page for cpp:

#in
lude "filename" #in
lude <filename>

Read in the contents of filename at this location. This data is processed by cpp as if it were part of the current file. When the  $\le$  filename> notation is used, filename is only searched for in the standard "include" directories. It is possible to tell cpp where to look for files by using the -I-option.

A typical header file contains named constants, macros (somewhat like functions) and function prototypes, e.g:

```
#define M_PI 3.14159265358979323846 /* pi */
\# \text{define } \_\text{ARGS(a)} a
extern int MPI_Send __ARGS((void *, int, MPI_Datatype, int, int, MPI_Comm));
```
It is common to store several versions of a program in one file and to use cpp to extract a special version for one system.

In \_ompc\_init from Omni, a Japanese implementation of OpenMP:

```
#ifdef OMNI_OS_SOLARIS
    lnp = sys
onf(_SC_NPROCESSORS_ONLN);
#else
#ifdef OMNI_OS_IRIX
    lnp = sys
onf(_SC_NPROC_ONLN);
#else
#ifdef OMNI_OS_LINUX
       ... deleted 
ode
```
Under Linux we would ompile by:

-DOMNI\_OS\_LINUX ...

# 13 Using the man-command

One way of finding out what header-files are necessary, is to use the manual-command, e.g:

```
% man sin
SIN(3) Linux Programmer's Manual SIN(3)
NAME
   sin, sinf, sinl - sine function
SYNOPSIS
   #include <math.h>
   double sin(double x);
   float sinf(float x);
   long double sinl(long double x);
   The sin() function returns the sine of x,
   where x is given in radians.
RETURN VALUE
   The sin() fun
tion returns a value between -1 and 1.
CONFORMING TO
   SVID 3, POSIX, BSD 4.3, ISO 9899. The float and
   the long double variants are C99 requirements.
```
SEE ALSO

a
os(3), asin(3), atan(3), atan2(3), os(3), tan(3)

You will not find man-pages for everything. One can try to make a keyword search: man -k keyword.

#### $14$ More on matrices

In Fortran (dense) matrices are stored in the same way in (almost) all programs. This is because the matrix is a builtin type in Fortran and the language has a lot of support for matrix computations. This is not the case in C, and so there are several possible data structures for storing matrices. It is important to pick the proper data stru
ture if the matrix should be passed as an argument to a Fortran routine or used together with a performance library. Another issue is how we would like to access the elements in the matrix. Is it important to be able to write  $A[row][col]$  or will  $*(A + row * n + col)$  do?

Here comes a short description of some alternative data structures. Suppose we would like to store the matrix:

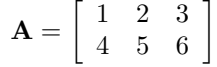

The most obvious way is illustrated by the following short program.

```
#in
lude <stdio.h>
int \text{ main}()int main()
\mathcal{L}\overline{\phantom{a}}double A[2][3], elem = 0;
  int row, col;
  for(row = 0; row < 2; row++)
    for(col = 0; col < 3; col++)A[row][col] = ++elem;return 0;
}
```
This way to create matrices is rather limited. We would like to have a more dynamic choice of dimensions. The first step would be something like:

```
#in
lude <stdio.h>
int main()
\mathfrak{t}const int m = 2, n = 3;
  double A[m][n];
     \mathbb{R}^2
```
Some compilers accept such constructions, but not all (see page 21). The following is allowed, but a bit clumsy:

```
#in
lude <stdio.h>
#define M 2
#define _N 3
int main()
{
  const int m = M, n = N;
  double A[\underline{M}][\underline{N}];
```
Such a matrix can be passed as a parameter to a Fortran program.

# 14.1 Dynamic memory allocation

Some assignments in the course require that tests should be performed for a sequence of matrices of increasing sizes. It is inconvenient having to edit the program, changing the dimensions, recompiling etc. This leads us to dynamic memory allocation. So first a few words about that.

The C-library routines malloc and free are used to allocate memory and to return it. stdlib.h contains the prototypes. In  $C_{++}$  we have new and delete. Java has garbage collection, so only new is necessary. Fortran90 has allocate and deallocate.

We will concentrate on C from now on. ptr = malloc(size) returns a pointer, ptr, to a block of data at least size bytes suitably aligned for any use. If there is not enough available memory ptr will be a null pointer.

free(ptr) will return the memory to the application, though not to the system. Memory is returned to the system only upon termination of the application. If  $ptr$  is a null pointer, no action occurs. It is illegal to free the same memory more than once, to try to use freed memory and to free using a pointer not obtained from malloc.

Here is a typical piece of code where we allocate 100 double precision numbers. Note the use of size of and the check on the pointer value. We then store some values in the memory. The first loops uses pointer arithmeti and the se
ond uses ve
tor notation. Note that ve is a pointer and not a ve
tor but it is allowed to mix the notation.

There are differences between vectors and pointers though. If we have the declaration:

## double \*vec, vector[100];

vec can point to something else but vector cannot. We need space for the pointer variable, vec, but vector itself takes no spa
e,

```
#include <stdio.h>
#in
lude <stdlib.h>
int main()
\sqrt{2}-
  double *ve
; // ve
 is a pointer to double
  int n = 100, k;
  if( (vec = <i>malloc</i>(<math>n * <i>sizeof</i>(double))) == <i>NULL</i>) { // sizeof(double) = 8
    printf ("malloc of vec failed.\n");
    exit(EXIT_FAILURE); // EXIT_FAILURE a named 
onstant defined in stdlib.h
  }
  for(k = 0; k < n; k^{++})
   *(\text{vec} + \text{k}) = \text{k}; // pointer notation
 for(k = 0; k < n; k++)vec[k] = k; // vector notation
  free(ve
); // release the memory
 return 0;
}
```
What I would like to do is to allocate memory for an  $m \times n$ -matrix A, using malloc, and then pass A as an argument to a function, receiving A as an  $m \times n$ -matrix so that I can use matrix-indexing A[row][col] inside the function. This can be done with some trickery (and with some compilers), but I do not know how to do it in a completely legal way (following the C-standard) unless I use variable-length arrays defined in C99, see page 21. The following pages show some ommon ways of storing matri
es in C. Some ways an work together with Fortran and some cannot. We know that a matrix is stored by rows in C. So if A is the address of the [0] [0]element,  $A[row]$  [col] has address  $A + n * row + col$  where n is the number of elements in a row. We can use vector indexing instead of using pointer arithmetic. Here is an example (to make the code shorter I will not check that malloc succeeded, a bad programming practice). I have added a function to show how the parameter ould be passed.

```
#in
lude <stdio.h>
#in
lude <stdlib.h>
double sum_elements(double *A, int m, int n);
int main()
{
  double *A;
  int m = 2, n = 3, k;
  A = \text{malloc}(\mathfrak{m} * \mathfrak{n} * \text{sizeof}(\text{double})); // Allocate memory for the \mathfrak{m} \times \mathfrak{n}-matrix
  for(k = 0; k < m * n; k^{++})
    A[k] = k + 1; // This is ONE way to access the elements
  printf("result = \text{Re}\n", sum_elements(A, m, n));
  free(A);
  return 0;
}
double sum_elements(double *A, int m, int n)
{
  double sum = 0;
  int row, col;
  for(row = 0; row < m; row++)for(col = 0; col < n; col++)sum += A[n * row + col]; // This simulates A[row][col]-access.
                                          // We 
ould use pointer notation.
  return sum;
}
```
One advantage of this approach is that it easy to pass the array as an argument to a Fortran routine (and it is easy to store the matrix by columns instead). Note that Fortran uses column-major order and not row-major

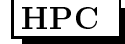

## 14.2 This will not work with Fortran

Here come two other ways to store a matrix. The first method does not work together with Fortran though, but the other does. Both methods support A[row][col]-indexing. Here comes the first example:

```
#in
lude <stdio.h>
#in
lude <stdlib.h>
double sum_elements(double **A, int m, int n);
int main()
\overline{f}. .
 double **A, elem = 0; // Note **int m = 2, n = 3, row, col;
 A = \text{malloc}(m * \text{ sizeof}(\text{double} *)); // Allocate space for row pointers.
                                         // Note double * . sizeof(double *) = 8.
 for(row = 0; row < m; row++)
   A[row] = malloc(n * sizeof(double)); // Allocate space for elements in a row.
                                         // Note double.
 for(row = 0; row < m; row++)
   for(col = 0; col < n; col++)A[row][col] = ++elem; // Note A[row][col]printf("result = %e\n", sum_elements(A, m, n));
 for(row = 0; row < m; row++) // free
   free(A[row]);
 free(A); // free again,
                                         // Note the order of the 
alls to free.
 return 0;
}
double sum_elements(double **A, int m, int n)
{
  double sum = 0;
  int row, 
ol;
 for(row = 0; row < m; row++)for(col = 0; col < n; col++)sum += A[row][col];return sum;
}
```
The memory layout may look something like this after we have initialised the matrix. The arrows show how the addresses point.

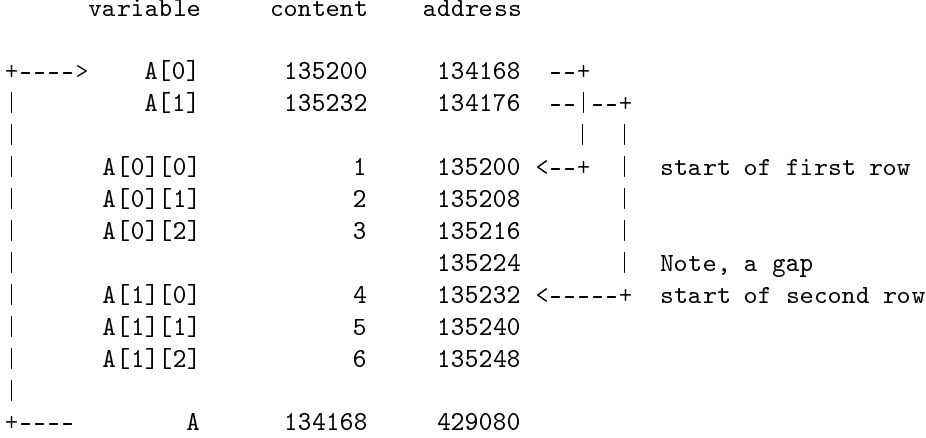

A points to  $A[0]$  which in turn points to  $A[0][0]$ , the first element in the first row.  $A[1]$  points to the beginning of the second row, i.e. A[1][0]. The first malloc allocates space for A[0] and A[1] (m row pointers). Then comes a loop with m calls to malloc where each one allocates memory for storing the n elements in row.

We note that  $size of (double *)$  is eight since A[0] and A[1] are eight bytes apart (134176-134168=8). The double precision numbers are eight bytes apart, except between  $A[0][2]$  and  $A[1][0]$  where the gap happens to be 16 bytes. This is the reason this data structure cannot be used when calling Fortran routines, the elements are not ontiguous in memory.

One advantage with this data stru
ture is that all the rows need not have the same length.

Note also that this storage requires more memory than the usual matrix data structure (we need extra space for the row pointers). That is true with the next method as well, but it has the advantage of giving contiguous elements, making it possible to pass the array to a Fortran routine.

#### 14.3 This will work with Fortran

```
double **A;
A = \text{malloc}(\mathfrak{m} * \text{sizeof}(\text{double} *)); // Allocate space for row pointers.
                                          // Note double * .
A[0] = malloc(m * n * sizeof(double)); // Allocate space for the elements in the matrix.
                                          // Note that we get 
ontiguous elements.
for(row = 1; row < m; row++)
  A[row] = A[0] + row * n; // Give the row pointers their values, i.e.
                                          // find out where each row starts.
                                          // There are n elements in each row.
for(row = 0; row < m; row++)
  for(col = 0; col < n; col++)A[row][col] = ++elem;\mathbf{1}
```
The memory layout may look something like this after we have initialised the matrix. The arrows show how the addresses point.

variable ontent address  $+ - - - - >$  $- - +$ +----> A[0℄ 135768 134744 --+  $\overline{\phantom{a}}$  $A[1]$  135792 134752 --|--+  $\overline{\phantom{a}}$  $\blacksquare$  $\mathbf{I}$  $A[0][0]$  1 135768 <--+ | start of first row  $\overline{1}$  $\overline{\phantom{a}}$  $A[0][1]$  2 135776  $\overline{\phantom{a}}$  $A[0][2]$  3 135784  $\overline{\phantom{a}}$  $\overline{\phantom{a}}$ A[1][0] 4 135792 <-----+ start of second row  $\overline{\phantom{a}}$  $A[1][1]$  5 135800  $\overline{\phantom{a}}$  $A[1][2]$  6 135808  $\overline{\phantom{a}}$  $\overline{\phantom{a}}$ |  $+ - - - -$ 

To pass the array to Fortran we use the parameter  $&A[0][0]$ ,  $A[0]$  or  $*A$ .

For more details about this and other topics, see the C-FAQ: http://www.faqs.org/faqs/by-newsgroup/comp/comp.lang.c.html

# 14.4 C and large arrays

Some of the assignments require that you use large arrays. This may be a problem in C. Consider the following program:

```
#in
lude <stdio.h>
main()
{
  int k, n = 2000000;
  double large_array[n];
  for(k = 0; k < n; k^{++})
    large_array[k] = 1;printf("Last f\r", large_array[n - 1]);
  return 0;
}
When we try to run it we get:
```
% gcc stack\_problems\_1.c % a.out Segmentation fault

The reason is that large\_array is allocated on the stack, which has a limited size. We can find out the size by using the ommand limit. Thus:

```
% limit (works provided you use t
sh, type ulimit -a if you are using bash)

putime unlimited
filesize unlimited
datasize unlimited
```

```
sta
ksize 10240 kbytes

oredumpsize 0 kbytes
memoryuse unlimited
vmemoryuse unlimited
des
riptors 1024
memorylo
ked 32 kbytes
maxpro
 500
So, the stack is limited to 10240 kbyte, but we need 2000000 * 8 / 1024 kbyte, i.e. 15625 kbyte (the stack is
used for some other purposes as well so it must be a bit larger). So, let us increase the stack size and try again:
% limit sta
ksize 15700 (in bash ulimit -s 15700)
% a.out
Last 1.000000
Another way is to store the array in a segment in a. out. If we make large_array static, i.e. we have the type
declaration: static double large_array[2000000]; our program will work with the default stack size. The
array is now stored in the bss-segment.
% gcc stack_problems_2.c
% limit stacksize
sta
ksize 8192 kbytes
% a.out
Last 1.000000
% size a.out
\sim size and \simtext
        data
                   hss
 925
One drawba
k with stati
 variables is that they exist for the lifetime of the program (even if we do not use the
array). So, yet another way (common) is to use dynamic memory allocation (i.e. we use \text{malloc}/\text{free}) placing
the array on the heap:
#in
lude <stdio.h>
#in
lude <stdlib.h>
int main()
{
  int k, n = 2000000:
  double *large_array;
  if ( \langle [arge_array = malloc(n * size of (double))) == NULL {
    printf ("Could not malloc large_array.\n");
    exit(EXIT_FAILURE);
  }
  for(k = 0; k < n; k^{++})
    large_array[k] = 1;printf("Last \f\r", large_array[n - 1]);
  free(large_array);
  return 0;
}
```
# 15 A note on structs and const

In one lecture and the corresponding lab we will use structs (records in Pascal, post in Swedish). Think of a struct as a box, a container, in which we can store variables. We will also write the function:

void mexFunction(int nlhs, mxArray \*plhs[], int nrhs, const mxArray \*prhs[])

where mxArray is a struct. This section will also explain what const, in const mxArray \*prhs[] means.

const is used to protect variables against accidental change. It also serves as documentation for anyone reading the code (this variable is not supposed to be changed). We start with some simpler examples, protecting scalar variables.

#### $15.1$ **Structures**

Here is a toy-example of a struct,  $my_mxArray$ , where we store a pointer to double (will point to allocated doubles) and an integer storing the number of allo
ated.

```
#in
lude <stdio.h>
#in
lude <stdlib.h>
typedef struct {
  double *ve
;
  int n;
} my_mxArray;
int main()
{
  // mx is a pointer to my_mxArray and pmx is a ve
tor of pointers to my_mxArray
  my_mxArray mx, *pmx[2];
  // Store values in mx
  mx.n = 20:
  mx.ve
 = mallo
(mx.n * sizeof(double));
  for(int k = 0; k < mx.n; k++)*(mx.vec + k) = k;printf("%f, %f\n", *(mx.vec), *(mx.vec + mx.n - 1));
  // Allo
ate spa
e for the my_mxArray:s
  pmx[0] = malloc(sizeof(my_mxArray));pmx[1] = malloc(sizeof(my_mxArray));// and store values in the two structs
  (*pmx[0]).n = 30; // *pmx[0].n is wrong
  pmx[1] \rightarrow n = 40; // a correct alternative (see the precedence table)
  pmx[0] -> vec = malloc(pmx[0] -> n * sizeof(double));
  pmx[1] -> vec = malloc(pmx[1] -> n * sizeof(double));
  for(int k = 0; k < pmx[0] \rightarrow n; k++)*(pmx[0] \rightarrow vec + k) = k;printf("%f, %f\n", *(pmx[0] -> vec), *(pmx[0] -> vec + pmx[0] -> n - 1));
```

```
free(mx.vec);
 free(pmx[0]);free(pmx[1]);return 0;
}
15.2 
onst
const_ex1(const double a, const double *b, double * const c, const double * const d)
{
a++; // error: protects a
b++; // OK: can change the pointer itself
(*b)++; // error: but not what it points to
c++; // error: protects the pointer
 (*
)++; // OK: but not what it points to
d++; // error: protects the pointer
 (*d)++; // error: and what it points to
<sup>}</sup>
}
% gcc -c const_ex1.c
const_ex1.c: In function 'const_ex1':
const_ex1.c:4: error: increment of read-only location
const_ex1.c:6: error: increment of read-only location
const_ex1.c:7: error: increment of read-only location
const_ex1.c:9: error: increment of read-only location
const_ex1.c:10: error: increment of read-only location
```
const double a and double const a are equivalent, so those forms have not been included above.

## 15.3 const and structures

Now for a mix of const and structures. "illegal" means that the compiler will complain, OK means that it will not complain (though it may not be useful programming). To simplify the example we redfined struct.

```
typedef struct {
 double v[10];
  int n;
} my_mxArray;
void ex1(const my_mxArray * s[]) // or void ex1(my_mxArray const * s[])
{
  (*s[0]) \cdot v[5] = 7; // illegal
  s[0] \rightarrow v[5] = 7; // illegal
  s[1] = s[0]; // OK
}
void ex2(my_mxArray * const s[])
\mathcal{L}s[0] -> v[5] = 7; // OK
  s[1] = s[0]; // illegal
<sup>T</sup>
}
```

```
void ex3(const my_mxArray * const s[])
{
  s[0] -> v[5] = 7; // illegal
 s[1] = s[0]; // illegal
}
void ex4(const my_mxArray * const s[])
{
 double *pv;
 pv = (double * ) s[0] \rightarrow v;pv[5] = 7; // OK, the compiler cannot protect us against everything
}
```
In the last example we "fool" the compiler, changing the protected v-array using the pointer pv.

# 16 Assert, a debugging tool

assert can be used to generate error messages, both as a debugging tool and as a mechanism to generate warnings. Here is a short example:

```
#in
lude <assert.h>
#in
lude <stdio.h>
int main()
{
 double x;
 x = 10;assert(x \leq 5);return 0;
}
./a.out
a.out: assert.c:9: main: Assertion x \leq 5' failed.
Abort
```
# 17 Pre
eden
e and asso
iativity of C-operators

Operators have been grouped in order of decreasing precedence, where  $% \mathcal{N}$  $-111.$ 

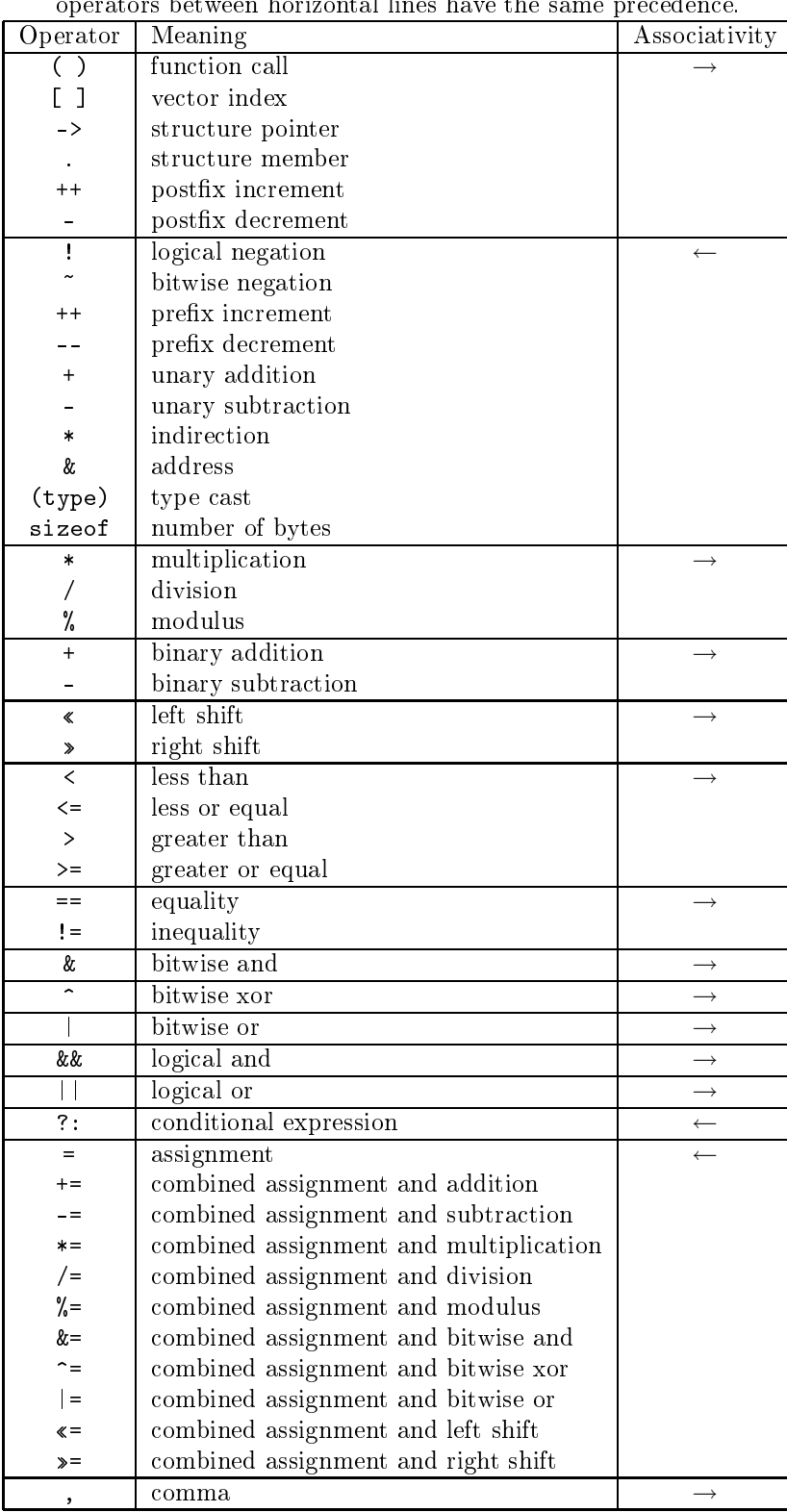

Here are a few omments, see a textbook or my links for a omplete des
ription.

• Left to right associativity  $(\rightarrow)$  means that a-b-c is evaluated as  $(a-b)-c$  and not  $a-(b-c)$ .  $a = b =$ c, on the other hand, is evaluated as  $a = (b = c)$ . Note that the assignment  $b = c$  returns the value of c.

if (  $a < b < c$  ) ...; means if (  $(a < b) < c$  ) ...; where  $a < b$  is 1 (true) if  $a < b$  and 0 (false) otherwise. This number is then ompared to . The statement does not determine if <sup>b</sup> is between <sup>a</sup> and  $c$ <sup>"</sup>

- $a^{++}$ ; is short for  $a = a + 1$ ;, so is  $a^{++}a$ ;. Both  $a^{++}a$  and  $a^{++}a$  can be used in expressions, e.g.  $b = a^{++}$ ;  $c = ++a$ . The value of  $a++$ ; is a's value before it has been incremented and the value of  $++a$ ; is the new value.
- $a^+ = 3$ ; is short for  $a = a + 3$ ;
- As in many languages, integer division is exact (through truncation), so 4 / 3 becomes 1. Similarly,  $i = 1.25$ ;, will drop the decimals if i is an integer variable.
- expr1 ? expr2 : expr3 equals expr2 if expr1 is true, and equals expr3, otherwise.
- (type) is used for type onversions, e.g. (double) 3 becomes 3.0 and (int) 3.25 is truncated to 3.
- sizeof (type\_name) or sizeof expression gives the size in bytes necessary to store the quantity. So, sizeof(double) is 8 on our system and size of  $(1 + 2)$  is 4 (four bytes for an integer).
- When two or more expressions are separated by the omma operator, they evaluate from left to right. The result has the type and value of the rightmost expression. In the following example, the value 1 is assigned to a, and the value 2 is assigned to b.  $a = b = 1$ ,  $b == 2$ ,  $b == 1$ ;
- Do not write too tricky expressions. It is easy to make mistakes, it is hard to read and one may end up with undefined statements.  $a[i+1] = i$ ; and  $i = ++i + 1$ ; are both undefined. See the standard, section 6.5, if you are interested in why.

### A short introduction to Fortran 18

The next few pages contain the rudiments of Fortran 90 and a glance at FORTRAN 77. This text is sufficient for the assignments, but you need more for real programming. I have not tried to show all the different ways a program an be written.

FORTRAN was designed by a group, lead by John W. Backus at IBM. The language was proposed as alternative to coding in assembly language and the first compiler appeared in 1957. The language evolved through the years but you will still find huge amounts of code written in FORTRAN 66 (came in 1966) and FORTRAN 77. So you must be able to read such code but you probably do not have to write any (if you are lucky :-). You will use some Fortran 77ode in one of the labs.

Fortran 90 (no capitalization) is essentially a new language. It has array operations (somewhat like MATLAB), pointers, re
ursion, prototypes, modules, overloading of operators (and more). Fortran 77 has none of these. Fortran 90 is much nicer than FORTRAN 77, which is quite primitive. Fortran 95 was a minor revision of Fortran 90, but Fortran 2003 is a major update containing support for object-oriented programming. The most recent version is Fortran 2008, which is a minor upgrade of the 2003-version. This text does not contain any codeexamples in Fortran 2003 or Fortran 2008 and not many ompilers have full support for these latest versions. Fortran is used primarily for scientific computing, and in this author's view the language is much better suited for such tasks than C. The main reason is that Fortran has better support for vectors and matrices.

We start with a Fortran 90-example, but first some basic rules. Fortran 90 (and later) supports a free format, you an write the statements wherever you like on the line (not so in Fortran 77 and earlier). Case or blanks (space) are not significant (unless they are in strings or serve as a separator between keywords). The examples contain extra blanks to increase readability. Comments are written using !. A statement ends when the line ends. Long statements can be continued by adding & at the end of the line that should be continued (like adding  $\ldots$  in MATLAB).

There should be one main program, program program\_name where you an hoose program\_name (the same rules as for variable names in Matlab). You end the main program with end or end program program\_name . There are (essentially) two types of procedures, functions and subroutines (correspond to void functions in C). Fortran has an implicit type rule. Unless you specifically give a type of a variable, all variables are single precision real unless the variable name starts with one of i, j, k, l, m, n in which case the variable is an integer. Using the impli
it rule is asking for problems, like in the following example: (using % as the prompt in the ommand window):

```
% cat spell.f90 list the program
program spell
 sum = 0.0 ! set summation variable to zero
 do k = 1, 1000 ! when k = 1, 2, ..., 1000sum = sum + 1.0 / k ! update sum
 print*, 'the sum is ', smu ! print the value
end program spell
% gfortran spell.f90 compile
% a.out execute
the sum is 8.6880505E-44 garbage
```
Note that the ompiler, gfortran, does not warn us (
ompilers usually do not). If we want a warning we add the statement implicit none, after the first line, making it necessary to supply type declarations, so

program spell

```
implicit none ! no implicit type rule
  real :: sum ! a single precision variable
  integer :: k ! an integer variable
...
% gfortran spell.f90
 In file spell.f90:10
 print*, 'the sum is ', smu ! print the value
                           \mathbf{1}Error: Symbol 'smu' at (1) has no IMPLICIT type
```
Corre
ting the error and running again we get the printout

the sum is 7.485478

In Fortran call by reference is used for both arrays and scalars (it is possible to say much more about this topic, but this is sufficient for the HPC-course). This means that a procedure can change the value of a scalar argument, whi
h is not the ase in C unless you pass the address of the variable to the fun
tion.

# 19 A simple example

The code contains one main-program one function and a subroutine. The function computes the inner product of two ve
tors and the subroutine sums the elements in an array and returns the sum in a parameter. The line-numbers have been added to make it easier to comment the code, they are not part of the program.

```
\mathbf{1}program main
2 i m p l i 
 i t none ! Highly r e 
 o m m e n d e d!
3
     integer :: k, n, in
\overline{4}double precision :: s
5
     double precision :: ddot ! the type of the ddot-function
6
7 ! Array indices start at one by default.
\mathsf{R}double precision, dimension (100) :: a, b
9
10 n = 100
11 print*, "Type a value for in:"
12read*, in
13 print*, "This is how you write: in = ", in
1415 do k = 1, n \frac{1}{a} do when k = 1, 2, ..., n16 a(k) = k ! use do k = 1, n, step for a non-unit step
17 b(k) = -sin (dble(k)) ! using sin
18 end do
19
     print*, "The inner product is ", ddot(a, b, n)
202122 
all s u m _ a r r a y(a , s , n ) ! NOTE , 
all
     print*, "The sum of the array is ", s
232425 end program main
```
Additional omments:

line 5, tells the calling program the type of the function. It is possible, and sometimes necessary, to provide more elaborate prototypes, but this is not covered in this course. Single precision is written real in Fortran.

line 8: You can write the index-range dimension(begin:end), e,g, dimension(-20:35) or dimension(0:20) if you are a C-programmer (in whi
h ase 20 is the last and legal index).

line  $11-13$ : simple I/O-statements with a standard layout (there are more fancy versions).

line 15, 18: the standard loop. More generally, do variable = start, end, step, where step = 1 is the default.

line 16: note ( ) for the index.

line 17: the type cast (type conversion) from integer k to double precision dble(k) is necessary, or the compiler will complain. No automatic conversion like in C.

line 20: calling the function ddot.

line 22: calling the subroutine, note that the result is returned in the scalar s.

```
function ddot(x, y, n) result(s)
\mathbf{1}2 implicit none
3 integer :: n
\overline{4}double precision, dimension(n) :: x, y
5
      5 double p r e 
 i s i o n :: s ! The type of the f u n 
 t i o n
6
7 integer :: k
\mathbf{8}9
      s = 0.010do k = 1, n
11s = s + x(k) * y(k)end do
1213
14 end function ddot
```
line 1, result defines a result-variable. You give the function a value by assigning a value to the result-variable, much like in MATLAB.

line 5, you give the fun
tion its type using a type de
laration for the result-variable.

line 7, k is local to the function (as usual).

line 9, 0.0 is actually a single precision zero, which is converted to a double precision zero (the type of s). More about onstants later on.

```
1 subroutine sum_array(a, s, n)
2 implicit none
3 integer :: n
\overline{4}double precision :: s
5 double precision, dimension(n) :: a
6
7 integer :: k
\mathbf{8}9 s = 0.010 do k = 1, ns = s + a(k)1112 end do
121314end subroutine sum_array
```
line 1, 9, 11: since call by reference is used, the subroutine changes the original value of s.

Some additional omments.

Sin
e Fortran 90 has support for array operations the main program ould have been shortened:

```
print*, "The inner product is ", dot_product(a, b)
```
print\*, "The sum of the array is ", sum(a) dot\_product and sum are built-in functions.

### 20 Numerical constants

1 is an integer constant. Fortran (like C) performs integer division using truncation. 4/3 becomes 1 and -4/3 be
omes -1.

1.0 is a real onstant (single pre
ision) and 1.0d0 is a double pre
ision onstant in Fortran77. The d0 stands for zero exponent and  $d$  for double precision, so  $1.0 \cdot 10^{0}$ .

 $-1.23e-14$  is the single precision value  $-1.23 \cdot 10^{-14}$  and  $-1.23d-14$  the double precision value.

Fortran has built-in support for complex arithmetic. See a Fortran-book or tutorial for details.

In Fortran90 it is possible to parameterize the real- and integer types and create more portable code using a module (similar to a simple class) e.g.:

```
module floating_point
! sp = at least 5 significant decimals and
! |exponent range| <= 30 whi
h implies
! IEEE single precision.
integer, parameter :: sp = selected_real_kind(5, 30)
 integer, parameter :: dp = selected_{real_kind}(10, 300)integer, parameter :: prec = dp ! pick one
end module floating_point
program main
 use floating_point ! gives access to the module
 real (kind = pre
) :: x, y
 real (kind = pre
), dimension(100) :: a, b
 x = 1.24 prec ! constant of kind (type) prec
  y = 1.24e-4_p rec !
...
```
## 20.1 Warning: do not mix single and double pre
ision

You can mix single and double precision, but the outcome may be unexpected. Here are a few examples,

```
1 program warning
2 implicit none
3 real :: sp ! a 32-bit floating point variable
4 double precision :: dp ! a 64-bit floating point variable
5
6 sp = sqrt(2.0d0) ! you lose digits
7 dp = sqrt(2.0) ! you lose digits
8
     9 ! the abs - values are the errors
\mathsf{Q}10 print*, sp, dp, abs (sp - sqrt (2.0 d0)), abs (dp - sqrt (2.0 d0))
11
12 print*, sqrt(2.0d0) * dp ! dp is already ruined
13
```

```
14
       \ell (2.0 / 3.0) is computed in single, you lose digits
   15 print * , (2.0 / 3.0) * 3.0 d0 , 2.0 / 3.0 * 3.0 d0
   1617 ! 3.0 is first converted to 3.0d0, then 2.0d0 / 3.0d0 is computed
         print *, 2.0 d0 / 3.0 * 3.0 d018
   19
   20
      20 ! i n t e g e r d i v i s i o n
   21 print*, 4 / 3 * 3.0d0
   22
   23 end program warning
Here is the output:
  1.414214 1.41421353816986 2.420323430563087E-008 2.420323430563087E-008
  1.99999996577146
  2 00000005960464
                        2.00000005960464
  2.00000000000000
  3.00000000000000
```
 $SP = single \, precision \, and \, DP = double \, precision \, in \, these \, comments.$ 

line 3, 4, sp is 32-bit SP-variable and dp 64-bit DP-variable.

line 6, sqrt(2.0d0) is computed in DP but then assigned to single.

line 7, sqrt(2.0) is computed in SP but then assigned to a DP-variable.

line 10, writing the values and errors (regarding sqrt(2.0d0) as exact).

line 12, using the accurate  $sqrt(2.0d0)$  but the SP-value stored in dp. The product is not 2.0.

line 15, due to the (),  $(2.0 / 3.0)$  is computed in single, this SP-quotient is then converted to DP (but not re-the patted) and the multiplied by the DP 3.0d0. Described by the same happens with separately and the omputed left to right (/ and \* have the same priority).

line 18, the "weaker" (smaller) 3.0 is first converted to the "stronger" 3.0d0, giving 2.0d0 / 3.0d0, giving an a

urate answer.

line 21, 4 / 3 becomes 1 which is promoted to 1.0d0 which is multiplied by 3.0d0, so the answer is not 4.0.

If you want to be on the safe side never mix precisions.

## 21 The simple example in FORTRAN 77

Here comes the FORTRAN 77-version, but first some comments. Fortran 90 is almost a new language, but in my simple example the differences are not that striking.

• FORTRAN 77 has a column oriented layout dating back to the 80 column punched card. The first five olumns are used for labels (positive integers), olumn six is for ontinuation statements, olumns 7-72 for the statement and columns 73-80 are for comments (used to number the cards in case you dropped them  $-$ )

If you are young and have not heard about pun
hed ards, have a look here: http://en.wikipedia.org/wiki/Punch\_cards.

- $\bullet\,$  There are no result-statements in functions.
- The type declarations are written in a different way:

```
double precision a(n)
```
instead of

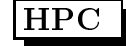

```
double precision, dimension(n) :: a
```
although Fortran 77-de
larations are allowed in Fortran 90 as well. A Fortran 77-program is (essentially) also a Fortran 90-program, so it is possible to mix the two styles. There are a few FORTRAN 77-constructions which have been deprecated in Fortran 90, and some Fortran 90-compilers may complain if you ompile old ode.

The example program, coded in FORTRAN 77, is listed on the following two pages. It violates the ANSIstandard in several ways, the most important being the use of do/enddo. Here are proper ways of writing FORTRAN 77-loops using labels (the numbers). continue is an empty statement often used to mark the end of a loop.

```
do 10 k = 1, n
         s = s + x(k) * y(k)10 
ontinue
\mathcal{C}
 or shorter
\overline{c}do 20 k = 1, n
20s = s + x(k) * y(k)
```
Here omes the ode:

```
program main
```

```
\ast\astComments: c, C or * in column one
\asttext in columns > 72
                         Fortran 90-comment
\ast÷
\astFirst five columns: labels
     Continuation line: non-blank in column 6
     Statements: columns 7 through 72
\astCase or blanks are not significant (unless they are in strings).
     Arrays start at one by default.
*234567890 to know where we are
     integer k, n, in
     double precision a(100), b(100), sum
     double pre
ision ddot
     n = 100print*, "Type a value for in:"
     read*, in
     print*, "This is how you write: in = ", in
     do k = 1, n
        a(k) = k
       b(k) = -sin(dble(k))end do
     print*, "The inner product is ", ddot(a, b, n)
     call sum_array(a, sum, n) ! NOTE, call
     print*, "The sum of the array is ", sum
     end
```

```
c double precision is the type of the function
     double precision function ddot(x, y, n)implicit none
     integer n
     double precision x(n), y(n)integer k
     double pre
ision sum
     sum = 0.0 ! 
ould use ddot instead of sum
     do k = 1, n
       sum = sum + x(k) * y(k)end do
     ddot = sum ! give the function its value
     end
     subroutine sum_array(a, sum, n)
     implicit none
     integer
                      \mathbf{r}double precision a(n), sum
     integer k
     sum = 0.0do k = 1, n
       sum = sum + a(k)end do
```

```
end
```
Suppose you, by mistake, move the double precision-statement in sum\_array one step to the left. The letter d, in the sixth olumn, tells the ompiler that ther previous line (integer n) ontinues, essentially giving (spa
es are not significant in variables names in FORTRAN 77), the line:

```
integer ndoublepre
isiona(n), sum
```
resulting in complaints, from the compiler, about n and a lacking a type declaration. Removing the implicit none silences the complaints, the compiler will assume that  $a(k)$  is a call of the function a.

Removing one more space will give another compiler error, a non-digint in the label field. Writing a long line, like:

23456789012345678901234567890123456789012345678901234567890123456789012 s = s + long and complicated expression  $+ 2.1d72$ 

will add 2.1d7 and not the intended 2.1d72.

Here is a final curiosity, which according to legend caused the crash of Mariner 1 spacecraft, but legend was wrong and Fortran was not to blame in this ase, see: http://en.wikipedia.org/wiki/Mariner\_1 and http://catless.ncl.ac.uk/Risks/9.54.html#subj1.1

But FORTRAN 66 could have caused a problem, as the Risks-article says. Consider the following legal piece of ode (legal in Fortran 66 and 77, that is, not legal in Fortran 90):

```
do 5 k = 1. 125
  s = s + vec(k)
```
This is not a loop but an assignment, the variable do5k is assigned the value 1.125. The dot should have been a comma. There was no implicit-statement in FORTRAN 66 (it came in FORTRAN 77), but a good compiler of its day could list variables occurring once.

Be very careful when programming in FORTRAN 77.

## 22 How to compile

The Fortran compilers available on the student system are: g77 (FORTRAN 77) and gfortran (both Fortran 90 and 77). It would be interesting to use the Intel ifort-compiler, but we do not have a license. You can fetch a free opy for Linux (provided you have the disk spa
e, a few hundred Mbyte). See the ourse homepage for details.

In these handouts I will use gfortran and I will assume that a Fortran90-program has the suffix .f90. Some examples:

 $\frac{9}{2}$ the prompt in the shell % gfortran prog.f90 if everything in one prog.f90, prog.f would be Fortran77

Produces the executable file a out

 $% a.out$ execute % ./a.out if you don't have . in your path

Suppose we have three files main.f90, dot.f90 and sum.f90.

% gfortran main.f90 dot.f90 sum.f90

Can compile the files one by one. - c means "compile only", do not link.

```
% gfortran - c main.f90 produces the object file main.out
% gfortran -c dot.f90 produces the object file dot.o
% gfortran -c sum.f90 produces the object file sum.o
% gfortran main.o dot.o sum.o link the obje
t files
```
% gfortran main.o dot.f90 sum.o works as well, note .f90

The last version is useful if you are working with and reompiling a few routines and linking with existing object files, containing a large part of the code.

One can give many options (or flags) to the compiler. Note that the names are not standardized between ompilers.

% gfortran -O3 prog.f90 optimize the ode

# 23 If-statements and logi
al expressions

```
double precision :: a, b, c, d
logical :: q :: ! Fortran has a logical type
if(a < b .and. c == d .or. .not. q) then
... zero or more statements
else
... zero or more statements
end if
```
 $\overline{5}$ 

You cannot use 0 and 1 to denote false and true, as you can in C. Instead you have the logical constants, .false. and .true. (yes, the dots should be there).

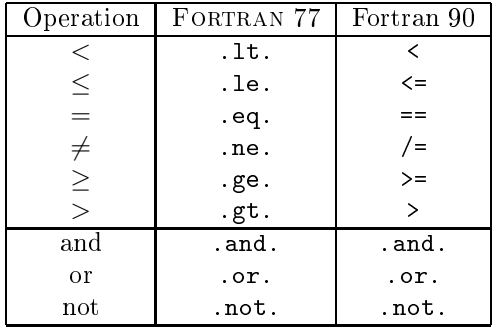

### 24 A small Fortran 90-example

Here is a tiny example showing some of the array capabilities of Fortran 90.

```
program array_example
 implicit none
 ! works for other types as well
 integer :: k
 integer, dimension(-4:3) :: a ! Note -4integer, dimension(8) :: b, c ! Default 1:8
 integer, dimension(-2:3, 3) :: M
 a = 1 ! set all elements to 1
 b = ( / 1, 2, 3, 4, 5, 6, 7, 8) ! constant array
 b = 10 * b ! like in Matlab
 c(1:3) = b(6:8) ! like in Matlab
 print*, 'size(a), size(c) = ', size(a), size(c)
 print*, 'lbound(a), ubound(a) = ', lbound(a), ubound(a)
 print*, 'lbound(c), ubound(c) = ', lbound(c), ubound(c)
 c(4:8) = b(8:4:-1) ! almost like Matlab, step is -1
 print*, 'c = ', c ! can print a whole array
 print*, 'minval(c) = ', minval(c) ! a built-in functions
 a = a + b * c ! elementwise *print*, a = 1, a
 print*, 'sum(a) = ', sum(a) \qquad ! another built-in
 M = 0M(1, :)=b(1:3) ! Row with index one
 print*, 'M(1, :) = ', M(1, :)M(:, 1) = 20 ! The first column
 where (M == 0) ! instead of two loops
   M = -1end where
```

```
print*, 'lbound(M) = ', lbound(M) ! an array
 ! a = text format, i2 integer with width of 2
  do k = 1bound(M, 1), ubound(M, 1) ! print M
   print '(a, i2, a, i2, 2i5)', ' M(', k, ', :) = ', &
          M(k, :)end do
end
% a.out
 size(a), size(c)881bound(a), ubound(a) =
                       -4 \cdot 31bound(c), ubound(c) = 18c = 60 70 80 80 70 60 50 40minval(c) = 40a = 601 1401 2401 3201 3501 3601 3501 3201
 sum(a) = 21408M(1, :)= 10 20 301bound(M) = -2 1
 M(-2, :) = 20 -1 -1M(-1, :) = 20 -1 -1M(0, :) = 20 -1-1M(1, :)=202030
 M(2, :)=20 -1 -1M(3, :) = 20 -1 -1
```
# 25 A common Fortran construction

Even if we program in Fortran 90 we typically use huge amounts of FORTRAN 77-code. This makes it necessary to understand something about the layout of matrices in memory and how the compiler computes the address of a specific element, the address computation. If you get this wrong disaster will follow.

FORTRAN 77 does not have dynamic memory allocation (like Fortran 90 and C). Say you want to solve a sequence of linear least squares problems of different sizes. In FORTRAN 77 you would typically reserve space for the largest matrix you need, even though the actual problem might be smaller. Say that the largest problem has max\_m rows and max\_n columns and that actual (current) problem has m rows and n columns ( $m \leq max_m$ and  $n < max_n$ .

Say you pass the matrix as an argument to a procedure. The compiler (when compiling the procedure) must be told about the extent of the first dimension (the number of rows), of the matrix, in order to produce the address omputation ode.

The reason for rows rather columns, is that Fortran stores matrices in column-major order (column after column). If  $adr()$  is the address of  $A(j, k)$  then

 $adr(A(j, k)) = 8 * (adr(A(1, 1)) + max_m * (k - 1) + j - 1)$ 

eight, since we assume that memory is byte-addressable and that A is a double precision matrix (eight bytes per floating point number). In C a matrix is stored in row-major order (so the compiler must know the number of olumns in the matrix), but sin
e you an allo
ate the pre
ise number of elements in C this is less of an issue. In the following program we reserve space for a  $5 \times 4$ -matrix, line 4, and all the elements are set to 0 (so we can spot incorrect elements later on). parameter on line 3, defines named constants, so max\_m and max\_n are not variables but names for the numbers 5 and 4 respectively. We are only using a  $3 \times 3$ -sub matrix of A, and on lines 10-12 this matrix is set to  $\begin{bmatrix} 1, 2, 3; 4, 5, 6; 7, 8, 9 \end{bmatrix}$  (using MATLAB-syntax). On line 15 print\_A is called, the subroutine prints the  $3 \times 3$ -sub matrix. On line 19 print\_A is called again, but this time using m instead of the correct max\_m.

The crucial line in print A is line 26, where it says max\_m in dimension(max\_m, max\_n). max\_n is of no importan
e (at least not for the address omputation). Line 30 is a more elaborate print-statement using a format.

```
1 program wrong_max_m
     implicit none
 \mathcal{D}3 integer, parameter :: max_m = 5, max_n = 4
     integer, dimension (max_m, max_n) :: A = 0\overline{4}5
     integer :: m, n
 6
 \overline{7}m = 3 ! using part of the max_m times max_n-matrix
     n = 3\mathsf{R}10 A(1, 1:n) = (7, 1, 2, 3)11 A(2, 1:n) = (7, 4, 5, 6)12 A(3, 1:n) = (7, 8, 9)13
14 print*, 'Calling print_A with the correct max_m'
15 call print_A(A, max_m, max_n, m, n)
1617 print * , ' - - - - - - - - - - - - - - - - - - - - - - - - - - - - - - - - - - - - - '
18 print*, 'Calling print_A with an incorrect max_m'
19call print_A(A, m, max_n, m, n) ! using m instead of max_m
20
21 end program wrong_max_m
22
23 subroutine print_A(A, max_m, max_n, m, n)24 implicit none
25 integer :: max_m, max_n, m, n
26
     integer, dimension (max_m, max_n) :: A
27integer :: row, col
29 do row = 1, m
30 write (*, '(a3, i2, a, 5i5)') 'row ', row, ':', A (row, 1:n)
31 end do
32
33 end subroutine print_A
```
Here is the run:

Calling print\_A with the correct max\_m row 1: 1 2 3 row 2: 4 5 6 row 3: 7 8  $\mathbf{Q}$ Calling print\_A with an incorrect max\_m row 1: 1 0 5 row 2: 4 0 8  $\mathcal{D}$  $\Omega$ 

To see how the second result is produced we look at the memory layout (horizontally, to save space). | denotes a olumn-break.

In the main-program

```
after line 4
0 0 0 0 0 | 0 0 0 0 0 | 0 0 0 0 0 | 0 0 0 0 0
after line 12
1 4 7 0 0 | 2 5 8 0 0 | 3 6 9 0 0 | 0 0 0 0 0
in print_A with the incorrect max_m = 31 4 7 | 0 0 2 | 5 8 0 | 0 3 6 | 9 0 0 | 0 0 0 | 0 0
```
If we had not set all the elements in A to zero, the zeros in the se
ond printout ould have been random numbers (what happened to be stored in those memory locations). Removing the initialization on line 4 and running again, one may get things like (where I had to change the format to make room for the large negative number):

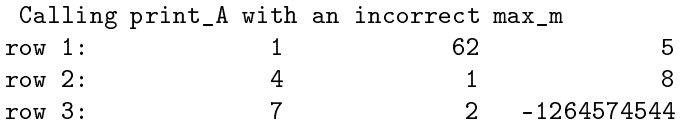

It is not necessary for the compiler to know  $\max_{\text{max}}$  when compiling print A (unless A is a three dimensional array, of ourse), so it is legal to write

double pre
ision, dimension(max\_m, \*) :: A or double pre
ision, dimension(max\_m, 1) :: A

just to tell the ompiler that A is two-dimensional (the \* marks an index position). Better is:

double pre
ision, dimension(max\_m, max\_n) :: A

since index checks can be performed by some compilers.

A more common name for max\_m is LDA, Leading Dimension A. This can be seen in the manual page for the FORTRAN 77 Lapack routine dgesv:

# NAME dgesv - compute the solution to a real system of linear equations  $A * X = B$ ,

SYNOPSIS SUBROUTINE DGESV(N, NRHS, A, LDA, IPIVOT, B, LDB, INFO)

INTEGER N, NRHS, LDA, LDB, INFO INTEGER IPIVOT(\*)

DOUBLE PRECISION A(LDA,\*), B(LDB,\*) <---------- NOTE LDA ...

**ARGUMENTS** 

N (input) The number of linear equations, i.e., the order of the matrix  $A$ . N  $>= 0$ .

NRHS (input)

The number of right hand sides, i.e., the number of columns of the matrix B. NRHS  $>= 0$ .

A (input/output)

On entry, the N-by-N coefficient matrix A. On exit, the factors L and U from the factorization  $A = P*L*U$ ; the unit diagonal elements of L are not stored.

## LDA (input)

The leading dimension of the array A.  $\leq$ --------- NOTE LDA

```
LDA \geq max(1,N).
```
...

There is are nicer interface in Fortran90 (C++). Essentially, subroutine gesv( A, B, ipiv, info ) where gesv is polymorphi
, (for the four types S, D, C, Z for single, double, omplex and double omplex) and where the size information is in
luded in the matri
es. Most people seem to use the Fortran 77-interfa
e, however, and it is easier to use from C.

## 26 Dynamic memory allocation in Fortran 90

Here are two ways, first automatic arrays:

```
call dynamic(k + r * s, 100) ! for example
  ...
 subroutine dynamic(m, n)
 integer :: m, n
 double pre
ision, dimension(m, n) :: A
 double precision, dimension (-2:n) :: vec ! first index -2, just to show you can

ompute ...
 end subroutine dynami

The second method is similar to C's malloc/free.
 subroutine dynamic(m, n)
 integer :: m, n
 double precision, allocatable, dimension(:, :) :: A
 double precision, allocatable, dimension(:) :: vec
 integer :: status
 allocate(vec(-2:n)) ! first index -2, just to show you can
 allocate(A(m, n), stat = status) ! if you are careful
 if ( status /= 0 ) then
   ! some problem, this is very primitive error handling
   print*, 'Cannot allocate A'
   stop
 end if

ompute ...
 deallocate(vec)
```
deallo
ate(A)

end subroutine dynami

# 27 Some dangerous things

When debugging code it is very important to check actual and formal parameter lists. Actual parameters are the ones supplied when alling the routine, formal parameters are the ones inside the routine.

Check position, number and type. It is possible to use so-called interface blocks ("prototypes") for increased se
urity.

```
program main
  double precision :: a, b
  a = 0.0
all sub(a, 1.0, b) ! three parameters
 print*, a, b
end
subroutine sub(i, j) ! two parameters and different types in the call
  integer :: i, j
  i = i + 1j = 10.0 <br>! trying the change the value of the constant 1.0
% a.out
Segmentation fault bhe result depends on the compiler
Remove the line j = 10.0 and run again:
```

```
% a.out the result depends on the compiler
      4.940656458412465E-324 1.330526861551857E-312
```
b is undefined and the contents of a is treated as an integer inside the subroutine. Since Fortran uses call by referen
e, the interpretation of the data, orresponding to the formal parameter a, inside the subroutine is given by the type de
laration, integer :: i.

C- and Fortran ompilers do not usually he
k array bounds. Here is an example in C.

```
#in
lude <stdio.h>
void sub(double a[]);
int main()
{
       double b[10], a[10];
       b[0] = 1;sub(a);printf("%f\n", b[0]);
       return 0;
}
void sub(double a[]){
        a[10] = 12345.0;}
Running this program we get:
```
% a.out 12345.000000 So b[0] has changed even though it is not a parameter to the function, sub. The reason is that  $a[10] =$ 12345.0; is illegal, nine is the largest index and  $\alpha$ [10] happens to have the same address as b[0]. Changing a[10] to a[1000000], in the function, gives Segmentation fault.

Some Fortranompilers an he
k subs
ripts (provided you do not lie):

```
program main
  double precision, dimension(10) :: a

all lie(a)
  print*, 'a(1) = ', a(1)
end program main
subroutine lie(a)
  double precision, dimension(10) :: a
  do j = 1, 100 !!! NOTE
    a(j) = jend do
end subroutine lie
% gfortran -fbounds-
he
k lie.f90
% a.out
Fortran runtime error: Array reference out of bounds for array 'a', upper bound of dimension 1
exceeded (in file 'lie.f90', at line 12)
```
If we change dimension(10) to dimension(100), in the subroutine, so lying, the compiler will not detect the index error.

# 28 Pre
eden
e of Fortran 90-operators

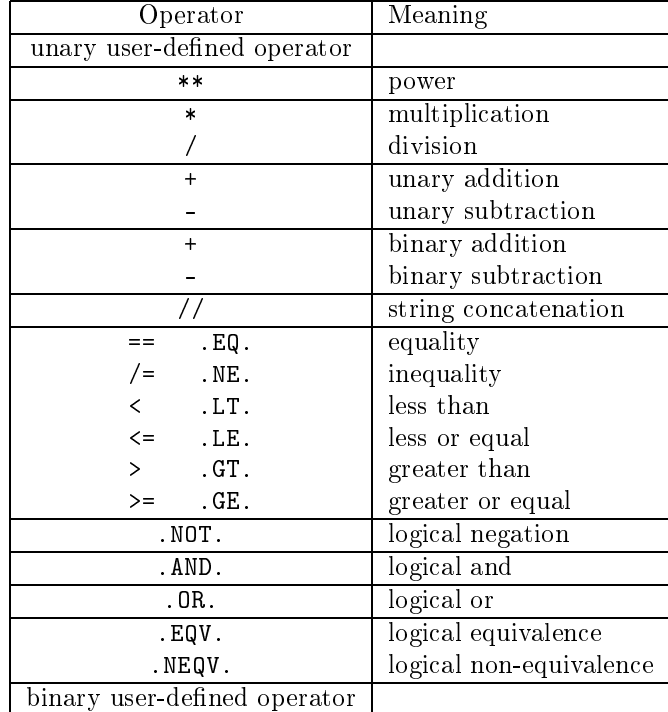

Operators between horizontal lines have the same pre
eden
e.

## Comments:

== is the Fortran90 form and .EQ. is the Fortran77 form, etc. In Fortran90 lower case is permitted, .e.g .not..

About the user defined operators. In Fortran90 it is possible to define ones own operators by overloading existing operators or by creating one with the name .name. where name consists of at most 31 letters.

### 29 A few words about tcsh and bash

The shell is a ommand-line interpreter, usually running as a sub-pro
ess to a ommand window. When you, for example, give the command cd a\_path, the shell will change your current directory, and when you type 1s, the shell will create a new process, starting the compiled C-program /bin/ls. There are a number of shells, two wellknown are the Bourne shell, /bin/sh, written by Stephen Bourne at Bell Labs and csh, /bin/csh, written by Bill Joy while at the University of California, Berkeley. See http://en.wikipedia.org/wiki/Unix\_shell for more histori
al notes.

On the math-system /bin/sh is a symbolic link to /bin/bash the Bourne-Again shell and /bin/csh is a symbolic link to /bin/tcsh, the TENEX C shell.

You can change shell if you like, I am using tcsh, and I will start with some aspects of tcsh.

#### 29.1 The path

The location of a file or a directory is given by its path. An absolute path starts at the root in the file tree. The root is denoted / (slash). The path to my HPC-directory is /chalmers/users/thomas/HPC. The file ex.f90, in this directory, has the path /chalmers/users/thomas/HPC/ex.f90. There are also relative paths.

Suppose the current directory is /chalmers/users/thomas . A path to the ex.f90 is then HPC/ex.f90. Suppose your current directory is something else, then  $\tilde{\tau}$ thomas/HPC/ex.f90 is a path to the file.  $\tilde{\tau}$ , by itself, denotes your home directory, "user, is the path to the home directory of user. So I could have written,  $\gamma$ /HPC/ex.f90... is the level above, and . is the current directory. That is why we sometimes write ./a.out, se below.

The shell (csh, tcsh, sh, ksh, bash, ...) keeps several variables. One important such variable is the path. I will concentrate on [t] csh, a few words about bash come at the end of this section. The path contains a blank-separated list of directories. When you type a command (which is not built-in, such as cd) the shell will search for a directory containing the command (an executable file with the given name). If the shell finds the command it will execute it, if not, it will complain:

```
% set path = ( ) no dire
tories
% 
d HPC 
d is built-in
% ls
1s: Command not found.
% /bin/ls
                             uorke
\mathbf{v} , and \mathbf{v} , and \mathbf{v} works we have the contract of \mathbf{v}A.mat ... etc
% set path = ( /bin )\sim 1. Now the shear through the shear through \simA.mat ... etc
```
The set is local to the particular shell and lasts only the present login session.

Sometimes there are several different versions of a command. The shell will execute the command it finds first (from left to right).

% which ls /bin/ls % whi
h gfortran /usr/bin/gfortran omes with the system % whi
h gfortran used in the ourse 2006 /
halmers/users/thomas/HPC/gfortran/bin/gfortran In the first which, /usr/bin comes before the HPC-directory, and in the second /usr/bin comes after. If you do not have . in your path, the shell will not look for executables in the current directory.

```
% pwd print current directory
/chalmers/users/thomas/HPC/Test
/
halmers/users/thomas/HPC/Test
% a.out
a.out: Command not found. no . in the path
% ./a.out works
% set path = ($path . ) add . to the path
% a.out works
$path is the value of path. Suppose the path 
ontains ~ .
% cp a.out ~/a.out1
% whi
h a.out1
a.out1: Command not found.
% rehash rebuild the internal hash table
% which a.out1
/
halmers/users/thomas/a.out1
A 
ommand does not have to be a 
ompiled program.
% ls -1 /bin/ls
-rwxr-xr-x 1 root root 82796 Jun 20 13:52 /bin/ls
% file /bin/ls
/bin/ls: ELF 64-bit LSB exe
utable, AMD x86-64, version 1 (SYSV), for GNU/Linux 2.6.9,
dynami
ally linked (uses shared libs), for GNU/Linux 2.6.9, stripped
% which cd

d: shell built-in 
ommand.
% whi
h apropos
/usr/bin/apropos
% file /usr/bin/apropos
/usr/bin/apropos: Bourne shell script text executable
% head -3 /usr/bin/apropos
#!/bin/sh
## apropos -- sear
h the whatis database for keywords.
```
A user would usually (perhaps not if one is a student; see below for more details) set the path-variable in the startup file . tcshrc which usually resides in the login directory. The period in the name makes the file invisible. Type  $ls$  -a to see the names of all the dot-files.

To see your path, type e
ho \$path, or give the ommand set, whi
h prints all the shell variables. Shellvariables are not exported to sub-processes so the shell creates an environment variable, PATH, as well. PATH is exported to sub-pro
esses and it ontains a :-separated list of dire
tories).

```
% set var = hello
% e
ho $var like print
hello
```
Thomas Eri
sson Computational Mathemati
s, Chalmers/GU

```
% tcsh start a sub-shell
% e
ho $var
var: Undefined variable.
% exit
% setenv var hello an environment variable, no =
% tcsh sub-shell
% e
ho $var
hello
```
To see all your environment variables, type setenv. Another useful environment variable is the manual sear
h path, MANPATH and the LD\_LIBRARY\_PATH (mu
h more details later on).

#### 29.2 Now something about bash

Most of the above details about tcsh work in bash as well. Here are some differences. The shell startup file is called .bashrc. The path-variable is named PATH. You can set (a short path) the following way (you do not use set as in tcsh):

% PATH=/bin:/usr/bin

To export a variable to a sub-pro
ess, use the exportommand, like in this example:

```
bash-3.2$ A_VARIABLE=123 bash-3.2$ is the prompt
bash-3.2$ e
ho $A_VARIABLE
123
bash-3.2$ bash start a sub-shell
bash-3.2$ e
ho $A_VARIABLE
                            not defined
bash-3.2$ export A_VARIABLE=123 use export
bash-3.2$ bash start a sub-shell
bash-3.2$ e
ho $A_VARIABLE
```
set prints all the variables, but there is no setenv-command, use export instead.

For much more on tcsh and bash try

man tcsh

 $\alpha$ <sup>r</sup>

info t
sh info bash

for a more structured layout.

## 29.3 A note on the student environment

To make it easier for beginners (both teachers and students) Chalmers/GU has a standard environment where you do not have to create your own startup files. One does not have to use it (I do not). The following page des
ribes how to modify the standard environment:

http://www.
halmers.se/its/EN/
omputer-workpla
e/linux/various-linux-questions